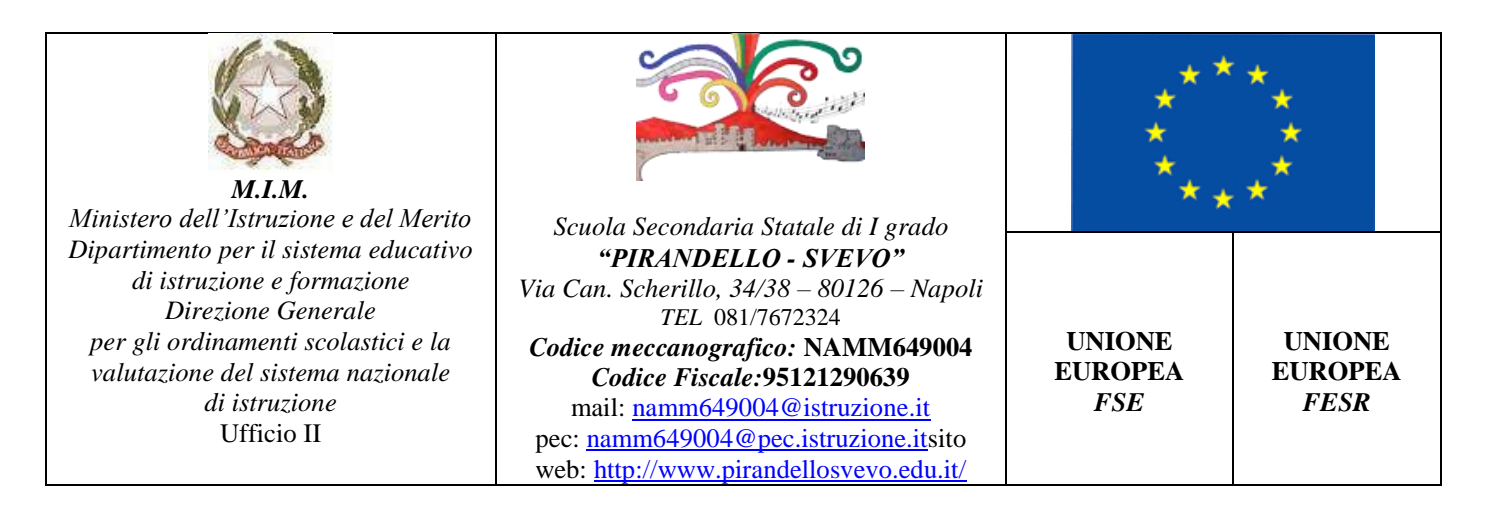

ls.s.i°- "Pirandello - svevo". Na Prot. 0004805 del 05/12/2023 I-4 (Uscita)

#### **REGOLAMENTO DIUTILIZZO DEL SERVIZIO GOOGLE WORKSPACE FOR EDUCATION DELL'ISTITUTO SECONDARIO DI I GRADO PIRANDELLO - SVEVO**

#### **Approvato con delibera del Consiglio di Istituto n. 114 del 30 novembre 2023**

#### **Art.1**

#### **Principi generali**

Il presente regolamento disciplina le condizioni di utilizzo del servizio Google Workspace for Education fornito tramite Google Inc., con sede in 1600 Amphitheatre Parkway,. Mountain View, California (USA), 94043, dall' Istituto Secondario di I grado Pirandello - Svevo (di seguito l'Istituto) al proprio personale dipendente, ai propri studenti e ad eventuali ulteriori fruitori opportunamente identificati.

Il servizio fornito è funzionale alla didattica integrata (e a distanza), all'amministrazione ed alle altre attività strumentali o correlate ai fini istituzionali dell'Istituto.

Il servizio si articola nella creazione e rilascio di un account Google attraverso il quale viene consentito l'accesso agli applicativi di "Google Workspace for Education". In particolare, ogni utente avrà a disposizione una casella di posta elettronica Gmail istituzionale, oltre alla possibilità di utilizzare tutti i servizi principali abilitati da parte dell'Istituto e presenti in Google Workspace for Education senza la necessità di procedere ad alcuna installazione per la loro funzionalità. ̀

Il Servizio è inteso come supporto alla didattica, alle comunicazioni istituzionali, ai progetti e ai Servizi correlati con le attività scolastiche in generale, pertanto gli account creati devono essere usati esclusivamente per tali fini e, nel caso degli account di studenti minorenni, essi saranno comunque sotto la tutela e la responsabilità dei genitori o tutori.

L'account Google ed i relativi servizi accessori (come calendario, contatti, spazi di archiviazione *on-line* e altri) sono assegnati al singolo utente e pertanto personali. Gli stessi, tuttavia, sono da intendersi strumenti istituzionali e non privati, di proprietà dell'Istituto e possono essere sottoposti a regime di verifica secondo modalità di controllo svolte nel rispetto delle normative vigenti.

L'utilizzo dell'account Google e dei suoi servizi è subordinato all'accettazione, integrale e senza riserve, da parte dell'utente, del presente regolamento.

Con il primo accesso da parte dell'utente all'account fornito dall'Istituto si presume l'accettazione del presente Regolamento da parte dell'utente interessato.

Per gli Account attivati anteriormente all'entrata in vigore del presente Regolamento, l'accettazione si dà per acquisita con la presa visione dello stesso: in caso contrario, l'utente interessato dovrà fare esplicita richiesta all'Amministratore di sistema di disattivare il proprio account personale.

Gli utenti si impegnano ad utilizzare il proprio account in modo responsabile, rispettando le leggi e secondo normali standard di cortesia, correttezza, buona fede e diligenza professionale.

L'Istituto può concordare con Google la possibilità di erogare ulteriori servizi aggiuntivi rispetto ai quali l'utente avrà facoltà o meno di accettazione e utilizzo.

### **Art. 2**

### **Destinatari delservizio**

Il servizio è fornito alle seguenti categorie di utenti:

1. studenti iscritti a un qualunque anno di studi;

2. personale docente, amministrativo, tecnico e ausiliario.

Per entrambe le categorie di utenti il formato dell'indirizzo di posta elettronica associato all'account è *cognome.nome***[@pirandellosvevo.edu.it](mailto:cognome.nome@pirandellosvevo.edu.it)**, e verrà attivato al momento dell'iscrizione per gli studenti e dell'assunzione per il personale docente, amministrativo, tecnico e ausiliario.

L'Istituto si riserva di esaminare singolarmente l'assegnazione di account Google per ulteriori casistiche non rientranti nelle categorie precedentemente descritte, valutando anche la possibilità di definire domini di terzo livello.

## **Art. 3**

#### **Modalità di accesso e verifica**

L'accesso all' account Google è di norma concesso in via esclusiva all'assegnatario, attraverso credenziali (*username* e *password*) univocamente associate all'account stesso e gestite esclusivamente dall'assegnatario sotto la propria responsabilità.

L'account, essendo uno strumento istituzionale e non privato, può essere sottoposto a regime di verifica da parte dell'Istituto esclusivamente per le seguenti casistiche:

- 1. in caso di inchiesta da parte dell'autorità giudiziaria;
- 2. in caso di sospetta attività illecita;
- 3. in caso di sopravvenuta e urgente necessità lavorativa.

Nei casi sopra indicati, l'Amministratore di sistema avanza motivata richiesta al Titolare del trattamento del dato per poter accedere all'account. Una volta autorizzato l'accesso, questo avverrà tramite il meccanismo di delega, che consente di delegare l'Amministratore di sistema e l'eventuale responsabile richiedente ad accedere all'account con le proprie credenziali ed in modalità tracciata per il tempo necessario alla definizione dell'intervento. Il delegato potrà leggere, inviare o eliminare i contenuti legati all'account. Queste azioni saranno riconducibili al delegato. Il meccanismo di delega garantisce di non divulgare o modificare le credenziali dell'account delegato. L'accesso per delega viene notificato all'utente assegnatario dell'account, salvo ove sussistano motivate esigenze di riservatezza autorizzate dal Titolare del trattamento del dato.

Per ogni informazione e/o problematica nell'utilizzo, gli utenti potranno rivolgersi ai docenti del Consiglio di classe, che si faranno carico del problema.

Qualora non si fosse in grado di risolvere la problematica o eventuali anomalie di natura tecnica persistessero, gli utenti potranno contattare l'Amministratore di sistema all'indirizzo [valentina.delledonne@pirandellosvevo.edu.it,](mailto:valentina.delledonne@pirandellosvevo.edu.it) specificando nell'oggetto la dicitura

"RICHIESTA DI ASSISTENZA GOOGLE WORKSPACE", e indicando cognome e nome dell'utente, e nel caso di studenti anche la classe di appartenenza.

Per l'eventuale recupero della password di accesso al proprio account, gli utenti potranno inviare una e-mail all'indirizzo sopra riportato, inserendo nell'oggetto "RICHIESTA RECUPERO PASSWORD GOOGLE", con l'indicazione del nominativo dell'utente e nel caso di studenti anche la classe di appartenenza.

## **Art. 4**

### **Durata del servizio**

L'uso dell'account Google viene concesso agli assegnatari fintanto che il loro *status* di utente, così come definito nell'art. 2, è attivo, salvo i casi di sospensione del servizio previsti dal successivo art. 5.

Valgono altresì le seguenti regole in funzione di alcuni stati che caratterizzano il rapporto fra l'utente e l'Istituto:

- a) conclusione del rapporto di lavoro o di studio: l'account verrà inibito completamente all'invio e alla ricezione della posta elettronica, dopodiché verrà disattivato;
- b) sospensione: verranno valutati i singoli casi per stabilire quali funzionalità dell'account verranno eventualmente revocate

In ogni caso, l'utenza verrà disattivata in caso di inutilizzo per la durata di 6 mesi consecutivi. Ogni utente potrà salvare i contenuti del proprio account anche utilizzando eventuali servizi rilasciati dal *provider*.

### **Art. 5**

## **Sospensione del servizio**

L'Istituto può sospendere temporaneamente l'utilizzo dell'account Google nei seguenti casi:

- 1. mancata osservanza del presente regolamento da parte dell'utente;
- 2. situazioni di cui agli artt. 3 e 4;
- 3. mancato utilizzo della casella da parte dell'utente per un periodo superiore ai sei mesi.

### **Art. 6**

### **Ambiti di responsabilità dell'Istituto**

L'Istituto si impegna ad utilizzare i dati identificativi dell'utente ai soli fini dell'erogazione e della gestione del servizio. Tali dati saranno protetti nel rispetto della normativa vigente in materia di trattamento dei dati personali.

Fatto salvo quanto previsto dall'art. 6, l'Istituto si impegna, con il supporto di Google Inc., a erogare il servizio in modo continuativo, ad eccezione di sospensioni dovute a:

- 1. ordinaria o straordinaria manutenzione;
- 2. malfunzionamenti ed eventi imprevisti e imprevedibili;
- 3. interventi per motivi di sicurezza.

L'Istituto attuerà tutte le misure ritenute necessarie e sufficienti a minimizzare il rischio di perdita di informazioni.

In ogni caso l'Istituto non è responsabile in relazione alla cancellazione, al danneggiamento, al mancato invio/ricezione o all'omessa conservazione di messaggi di posta elettronica o di altri file e/o contenuti, derivanti da guasti e/o malfunzionamenti degli apparati di gestione e, in generale, dall'erogazione del servizio di posta elettronica stesso o degli eventuali servizi aggiuntivi forniti da Google Inc. e/o da terzi.

L'Istituto non memorizzerà ulteriori messaggi, in arrivo o in partenza, e/o file in caso dovessero

eccedere eventuali limiti di spazio messi a disposizione per ciascun account Google.

## **Art. 7**

## **Servizi ed ambiti di responsabilità dell'utente**

L'accesso alla piattaforma Google Workspace for Education tramite l'account istituzionale permette l'utilizzo delle applicazioni attivate dall'Istituto, utili per comunicare, archiviare e collaborare oltre che per raggiungere gli obiettivi di didattica integrata.

I servizi principali di Google Workspace for Education attivati per gli utenti del dominio sono i seguenti:

- **Servizi Cloud Identity**: sono i servizi e le versioni descritti all'indirizzo <https://cloud.google.com/terms/identity/user-features.html> (ultima consultazione: 20/11/2023).
- **Gmail**: è un servizio e-mail basato sul web che consente all'Istituto di gestire il proprio sistema di posta elettronica utilizzando i sistemi di Google. Permette infatti all'utente di accedere alla propria casella di posta da un *browser* web supportato, leggere la posta, scrivere, rispondere a messaggi e inoltrarli, cercare nella posta e organizzarla tramite etichette. Offre inoltre filtri *antispam* e *antivirus* e consente agli Amministratori di creare regole per la gestione dei messaggi con contenuti specifici e file allegati o di indirizzare i messaggi ad altri server di posta.
- **Google Calendar**: è un servizio basato sul web per la gestione di calendari personali, degli utenti fornendo loro un'interfaccia in cui visualizzare i calendari, pianificare riunioni con gli altri utenti finali, vedere le informazioni sulla disponibilità degli altri utenti finali e prenotare stanze e risorse.
- **Contatti Google**: è un servizio basato sul web che consente agli utenti finali di importare, archiviare e visualizzare dati di contatto, nonché di creare gruppi personali di contatti che possono essere utilizzati per inviare e-mail a più persone contemporaneamente.
- **Documenti Google**, **Fogli Google**, **Presentazioni Google**, e **Moduli Google:** sono servizi basati sul web che permettono agli utenti finali di creare, modificare, condividere, disegnare, esportare, incorporare e lavorare in modo collaborativo su contenuti di documenti, fogli di lavoro, presentazioni e moduli.
- **Google Drive**: fornisce strumenti basati sul web che consentono agli utenti finali di archiviare, trasferire e condividere file, nonché di guardare video.
- **Google Hangouts**, **Google Chat** e **Google Meet**: sono servizi basati sul web che consentono agli utenti finali di comunicare tra loro in tempo reale. Nello specifico, Google Hangouts consente conversazioni a due e di gruppo tramite messaggistica chat e audio, nonché riunioni video di base. Google Chat offre una piattaforma avanzata per la messaggistica via chat e la collaborazione in gruppo che supporta le integrazioni di contenuti con servizi di terze parti selezionati. Google Meet permette di organizzare riunioni video avanzate con un elevato numero di partecipanti, inclusa la possibilità di connettersi o di aggiungere partecipanti a una riunione via telefono (potrebbero essere applicati i costi dell'operatore telefonico). Gli Amministratori di dominio di Google Workspace possono scegliere i servizi da attivare per il dominio. Le chiamate in Google Hangouts sono fornite da Google Dialer Inc. Le chiamate in Google Meet sono fornite dalle

persone giuridiche indicate al seguenteURL:

[https://workspace.google.com/terms/service-terms/meet-telephony/providers.html.](https://workspace.google.com/terms/service-terms/meet-telephony/providers.html) Le funzionalità di chiamata di Google Hangouts o Google Meet non supportano le chiamate di emergenza.

 **Google Jamboard**: è un servizio basato sul web che consente agli utenti finali di creare, modificare, condividere, disegnare, esportare, incorporare e lavorare in modo collaborativo su contenuti all'interno di un documento.

- **Google Keep**: è un servizio basato sul web che consente agli Utenti finali di creare, modificare, condividere e lavorare in modo collaborativo su note, elenchi e disegni.
- **Google Sites**: è un servizio che consente all'utente finale di creare un sito mediante uno strumento basato sul web per poi condividerlo con un gruppo di altri utenti finali oppure pubblicarlo per tutto l'Istituto o esternamente. Il proprietario del sito può scegliere chi può modificare il sito e chi può visualizzarlo.
- **Google Tasks**: è un servizio basato sul web che consente agli utenti finali di creare, modificare e gestire le proprie attività.
- **Google Vault**: è un servizio basato sul web che fornisce funzionalità di ricerca ed esportazione per Google Drive e Gmail. Per Gmail, Google Vault offre ai Clienti la possibilità di eseguire ricerche nell'intero dominio, archiviare dati e creare regole di conservazione ed eliminazione basate sui contenuti. Offre inoltre funzionalità di eDiscovery che consentono all'utente di creare pratiche e preservare i dati sottoposti a conservazione per motivi legali. Gli utenti devono continuare ad utilizzare Google Vault affinché Google conservi i dati archiviati. Se per un account utente è abilitato Gmail, la cronologia chat di Google Hangouts salvata nel registro per l'utente in questione può essere oggetto di ricerche, esportazione, conservazione e preservazione.
- **Google Voice**: è un servizio di telefonia basato su IP e gestito da amministratore, che consente all'Istituto di assegnare e gestire numeri di telefono destinati a essere utilizzati dagli utenti finali. Questi ultimi possono effettuare e ricevere chiamate utilizzando i numeri che sono stati loro assegnati; sono inoltre disponibili funzionalità aggiuntive utilizzabili per le chiamate in entrata e in uscita, inclusa la possibilità di chiamare numeri di emergenza per gli utenti finali che utilizzano le chiamate bidirezionali. Google Voice è fornito da Società consociate di Google, come descritto nei Termini di servizio specifici di Google Voice. L'utilizzo di Google Voice potrebbe comportare l'applicazione di ulteriori tariffe.
- **Compiti**: è un'applicazione per i sistemi di gestione dell'apprendimento che consente ai docenti di distribuire, raccogliere e valutare il lavoro degli studenti.
- **Classroom**: è un servizio basato sul web che consente agli utenti finali di creare e partecipare ai gruppi delle classi. Con Classroom, gli studenti possono visualizzare e consegnare i compiti e ricevere le valutazioni degli insegnanti.
- **Sincronizzazione Chrome**: è una funzionalità che consente agli utenti finali di sincronizzare preferiti, cronologia, password e altre impostazioni su tutti i dispositivi su cui hanno eseguito l'accesso a Chrome.

L'utente si impegna a non utilizzare i servizi oggetto del presente regolamento per scopi illegali, non conformi al presente regolamento o che comunque possano recare danno o pregiudizio all'Istituto o a terzi.

L'utente si assume ogni responsabilità penale e civile ed il carico di ogni eventuale onere derivante dall'uso improprio del servizio. In particolare, l'utente non può utilizzare lo spazio cloud per archiviare contenuti e la posta elettronica per inviare messaggi, anche tramite collegamenti o allegati in qualsiasi formato (testo, immagini, video, audio, codice eseguibile, ecc.), che contengano o rimandino a:

- pubblicità non istituzionale, manifesta o occulta;
- pubblicità e/o richieste di finanziamenti a favore di altri Enti o strutture esterne;
- comunicazioni commerciali private;
- materiale pornografico o simile, in particolare in violazione della Legge n. 269 del 1998 "Norme contro lo sfruttamento sessuale dei minori degli anni 18" e ss.mm.ii.;
- materiale discriminatorio o lesivo in relazione a razza, sesso, religione, ecc.;
- materiale che violi la normativa sulla *privacy*;
- contenuti o materiali che violino i diritti di proprietà di terzi;
- contenuti diffamatori o palesemente offensivi;
- qualsiasi contenuto non conforme a quanto previsto dal Regolamento di Istituto, dai Codici disciplinari di Istituto e dalla normativa vigente.

L'elenco che precede è da intendersi esemplificativo e non esaustivo, e riguarda ogni eventuale altro servizio fornito da Google Inc*.*

L'utente, inoltre, non può utilizzare il servizio in modo da pregiudicare o interferire con il corretto funzionamento del sistema e con l'utilizzo del servizio da parte degli altri utenti. In nessun caso l'utente potrà utilizzare l'account per diffondere o conservare codici dannosi per i computer quali *virus* e simili.

L'utente non può tentare di accedere agli account per i quali non è autorizzato, tramite operazioni di pirateria informatica, contraffazione della *password* o altri mezzi illeciti o fraudolenti. In caso di rilevazione di minaccia il servizio verrà sospeso.

L'utente si impegna ad adoperarsi attivamente per salvaguardare la riservatezza della sua *password* e a segnalare qualunque situazione che possa inficiarla.

L'utente si impegna altresì ad implementare sulla propria postazione di accesso all'account tutte le misure idonee e necessarie ad evitare, o comunque minimizzare, la divulgazione di *virus*  informatici e simili.

L'Istituto si riserva la facoltà di segnalare agli organismi competenti, per gli opportuni accertamenti e provvedimenti del caso, le eventuali violazioni alle presenti condizioni di utilizzo.

## **Art. 8**

## **Riservatezza**

L'Istituto persegue la riservatezza e l'integrità dei contenuti degli account.

In particolare, l'Amministratore di sistema non può accedere ai contenuti. Limitatamente a quanto consentito da Google Inc., l'Istituto potrà avvalersi di strumenti automatici (*anti-spam*, *anti-virus*, ecc.) idonei a verificare, mettere in quarantena o cancellare i messaggi che potrebbero compromettere il buon funzionamento del servizio. Rimane salvo il diritto dell'Istituto di accedere e/o modificare il contenuto dell'account nelle casistiche espresse agli artt. 3 e 9.

Al di fuori dei servizi principali di Google Workspace for Education, i prodotti e i servizi aggiuntivi di Google possono mostrare annunci, come descritto nelle Norme sulla privacy di Google (vedasi articolo 13 punto f).

Per gli utenti di Google Workspace for Education delle scuole primarie e secondarie, Google non

utilizza alcun dato personale (o associato a un Account Google) per mostrare annunci pubblicitari mirati nei Servizi principali o in altri Servizi aggiuntivi a cui l'utente ha eseguito l'accesso con un Account Google Workspace for Education.

Ulteriori Servizi aggiuntivi potranno essere aggiunti a gruppi specifici di utenti per svolgere attività didattiche specifiche come ad esempio CSfirst, Google Earth, Google Maps, Google My Maps. Saranno attivate all'interno del dominio alcune app didattiche (Coogle, Kaizena, MindMap, Music Player Online, SketchUp for Schools) per i quali si invita alla consultazione delle rispettive politiche sulla privacy presenti al primo avvio dell'app. Gli utenti potranno accettare o rifiutare al primo avvio di ogni App le specifiche politiche privacy.

## **Art. 9**

## **Condizioni e norme di utilizzo**

Gli Account fanno parte del dominio di cui l'Istituto è proprietario. Allo scopo di aumentare il livello di sicurezza e di privacy degli Account personali, in fase di attivazione dell'account all'utente sarà richiesto di impostare una propria password personale al primo accesso.

L'utente può accedere direttamente al suo account istituzionale collegandosi a google.it, inserendo il suo nome utente (nella forma descritta all'articolo 4) e la propria password personale impostata come da punto precedente.

L'utente potrà cambiare in ogni momento la propria password di accesso.

Nel caso di smarrimento della password, l'utente potrà inviare una e-mail all'Amministratore di sistema, inserendo nell'oggetto "RICHIESTA RECUPERO PASSWORD GOOGLE", con l'indicazione del nominativo dell'utente e, nel caso degli studenti la classe di appartenenza.

Ogni account è associato ad una persona fisica ed è perciò strettamente personale. L'utente è responsabile di ogni attività del proprio account, come meglio specificato all'art. 7.

L'utente accetta di essere riconosciuto quale autore dei messaggi inviati dal suo account e di essere il ricevente dei messaggi spediti al suo account.

Le credenziali di accesso sono strettamente personali e non possono, per nessun motivo, essere comunicate ad altre persone, né cedute a terzi; ogni attività non regolare sarà imputata al titolare dell'account.

L'utente s'impegna ad utilizzare l'account esclusivamente per le finalità̀ indicate all'art. 1.

L'utente s'impegna a non utilizzare il servizio per effettuare azioni e/o comunicazioni che arrechino danni a terzi o che violino le leggi ed i regolamenti d'Istituto vigenti.

L'utente s'impegna anche a rispettare le regole che disciplinano il comportamento nel rapportarsi con altri utenti e a non ledere i diritti e la dignità̀ delle persone.

L'utente s'impegna a non trasmettere o condividere informazioni che possano presentare forme o contenuti di carattere pornografico, osceno, blasfemo, diffamatorio o contrario all'ordine pubblico o alle leggi vigenti in materia civile, penale ed amministrativa.

L'utente s'impegna a non procedere all'invio massivo di mail non richieste (spam).

È vietato immettere in rete materiale che violi diritti d'autore, o altri diritti di proprietà intellettuale o industriale o che costituisca concorrenza sleale.

L'utente s'impegna a non divulgare messaggi di natura ripetitiva (cc.dd. "catene di Sant' Antonio"), anche quando il contenuto sia volto a segnalare presunti o veri allarmi (esempio: segnalazioni di virus); a fronte di tale evenienza, l'utente è tenuto a effettuare segnalazione

all'Amministratore o ai suoi delegati.

L'utente si impegna a adottare, nel caso utilizzi una propria postazione di accesso alla posta elettronica, tutte quelle misure idonee e necessarie ad evitare, o comunque minimizzare, la divulgazione di malware/virus e l'accesso non autorizzato ai dati.

L'utente s'impegna a non fare pubblicità, a non trasmettere o rendere disponibile attraverso il proprio account qualsiasi tipo di software, prodotto o servizio che violi il presente regolamento o la legge vigente.

Inoltre, l'utente si impegna ad utilizzare i servizi solo per finalità connesse alla propria attività di studio/lavorativa presso l'Istituto o comunque correlate con il processo educativo. In via esemplificativa, è consentito, utilizzare i Servizi Google Workspace for Education dell'Istituto per creare un sito web che raccolga materiale didattico proprio o di altri colleghi (anche se questo materiale non viene utilizzato nelle proprie classi), mentre non è consentito l'utilizzo per creare un sito web dove si pubblichi materiale che non ha nulla a che vedere con la scuola.

Tutti i siti creati con il Servizio Google Sites possono essere resi pubblici solo previa espressa autorizzazione scritta del Dirigente Scolastico. Tale autorizzazione può sempre essere revocata sulla base di motivi sopravvenuti, ad insindacabile giudizio del Dirigente.

Gli utenti (e, nel caso degli studenti minorenni, i genitori/tutori) sono responsabili delle azioni compiute tramite i propri account e pertanto esonerano l'Istituto da ogni pretesa o azione che dovesse essere rivolta all'Istituto medesimo da qualunque soggetto, in conseguenza di un uso improprio e non conforme ai principi indicati all'art. 1.

I genitori/tutori con l'attivazione dell'account dello studente confermano di aver letto e approvato il presente regolamento e l'allegato 2 "informativa a genitori/tutori".

## **Art. 10 Obblighi degli studenti (e dei genitori/tutori)**

Studenti e genitori/tutori si impegnano a:

- conservare la password personale, non comunicarla e non consentirne l'uso ad altre persone nella piattaforma Google Workspace (solo i genitori/tutori possono esserne custodi);
- osservare il presente Regolamento, pena la sospensione da parte dell'Istituto dell'account personale dello studente;
- utilizzare i Servizi offerti solo ed esclusivamente per le finalità descritte nell'articolo 1: lo studente e i genitori/tutori si assumono la piena responsabilità di tutti i dati da loro inoltrati, creati e gestiti attraverso la piattaforma Google Workspace for Education;
- non consentire ad altri, a nessun titolo, l'utilizzo della piattaforma Google Workspace for Education con il proprio account;
- assicurarsi di effettuare l'uscita dall'account e di rimuovere l'account dalla pagina web qualora utilizzi dispositivi non personali o ai quali potrebbero avere accesso altre persone;
- comunicare immediatamente via e-mail all'Amministratore l'impossibilità ad accedere al proprio account o il sospetto che altri possano accedervi;
- non diffondere eventuali informazioni riservate, di cui si venisse a conoscenza, relative

all'attività di altre persone che utilizzano il servizio;

 consultare giornalmente la propria casella di posta istituzionale alla quale saranno inviati avvisi e informative;

Con specifico riguardo al servizio Classroom, gli studenti e i genitori/tutori si impegnano a:

- non comunicare il codice di accesso alla classe a coloro che non ne fanno parte;
- accettare e rispettare le regole del comportamento all'interno della classe virtuale;
- non pubblicare immagini, attività didattiche o extra-didattiche all'interno della classe virtuale senza previa autorizzazione dell'insegnante titolare della classe stessa.

Gli studenti devono inoltre attenersi alle seguenti regole derivanti dalle normative nazionali vigenti in materia di utilizzo di materiali in ambienti digitali e pertanto dovranno:

- inserire nei propri lavori solo contenuti di cui siano proprietari e/o non protetti da diritto d'autore;
- citare fonti credibili:
- citare l'autore della fonte a cui si fa riferimento.

### **Art. 11 Obblighi dei docenti e del personale scolastico**

Docenti, personale scolastico e gli altri utenti autorizzati all'uso di Google Workspace for Education presso l'Istituto si impegnano a:

conservare la password personale, non comunicarla e non consentirne l'uso ad altre

persone nella piattaforma Google Workspace for Education;

- assicurarsi di effettuare l'uscita dall'account e di rimuovere l'account dalla pagina web qualora utilizzi dispositivi non personali o ai quali potrebbero avere accesso altre persone;
- comunicare immediatamente attraverso e-mail all'amministratore di sistema l'impossibilità ad accedere al proprio account o il sospetto che altri possano accedervi;
- consultare giornalmente la propria casella di posta istituzionale a cui saranno inviati avvisi, circolari e informative;
- non diffondere eventuali informazioni riservate di cui venisse a conoscenza, relative all'attività delle altre persone che utilizzano il servizio;
- essere responsabile di ogni proprio intervento nell'utilizzo delle applicazioni disponibili sulla piattaforma Google Workspace for Education.

## **Art. 12 Amministratore disistema**

La gestione dei servizi associati alla Google Workspace for Education è affidata ad uno o più Amministratori individuato/i dal Dirigente all'interno del personale scolastico.

Il Dirigente Scolastico nomina il soggetto incaricato a svolgere la funzione di Amministratore di sistema e vigila sull'osservanza del regolamento stesso da parte degli utenti.

Il soggetto individuato dovrà necessariamente essere in possesso di un'adeguata conoscenza dell'elettronica, dell'informatica, e più specificamente delle reti informatiche, spiccate abilità di *problem solving,* unitamente a capacità comunicative e di ascolto, e deve lavora a stretto contatto con altri team IT, con il Responsabile della protezione dei dati e con gli utenti finali per risolvere eventuali problemi tecnici.

I compiti dell'Amministratore sono i seguenti:

- creare gli account per i nuovi utenti, generando le credenziali per il primo accesso;
- eliminare gli account degli utenti che non fanno più parte dell'Istituto, dopo un periodo di sospensione di 30 giorni che decorrono dalla data di termine del rapporto di lavoro o di studio;
- gestire i gruppi e i relativi account collettivi;
- fornire assistenza agli utenti;
- comunicare tempestivamente al Responsabile della protezione dei dati dell'Istituto eventuali segnalazioni degli utenti circa violazioni (presunte o meno) dei loro account;
- limitare l'utilizzo delle applicazioni in funzione dell'organizzazione di appartenenza.

L'amministratore si impegnerà ad operare rispettando la privacy degli utenti, richiedendo solo le informazioni strettamente necessarie per permettere l'accesso al servizio ed impegnandosi a non divulgarle in alcun modo. Si precisa in particolare che all'interno della Google Workspace for Education, l'Amministratore:

- non ha accesso ai dati memorizzati negli account di Google Workspace for Education attivati per l'Istituto, incluse le e-mail, salvo modifica della password personale dell'utente di cui resterebbe traccia nel log amministrativo;
- può utilizzare la pagina di controllo e di indagine per eseguire ricerche relative agli eventi del log utente, in cui può verificare le azioni critiche eseguite dagli utenti nei propri

account. Queste azioni includono modifiche di password non autorizzate dall'utente, dettagli per il recupero dell'account (numeri di telefono, indirizzi e-mail, ecc.) e registrazioni per la verifica in due passaggi. Se un utente accede da un client di posta o da un'applicazione diversa dal browser, è possibile anche esaminare i rapporti sui tentativi di accesso sospetti.

- può modificare le credenziali di accesso di un utente solo su richiesta esplicita dell'utente stesso (ad esempio se l'utente non riesce più ad accedere al proprio account);
- non è in possesso delle password di accesso al sistema dei singoli utenti (potrà solo cambiarle, su loro richiesta);
- può visualizzare log e statistiche sull'utilizzo del sistema (ad esempio: data dell'ultimo accesso o spazio utilizzato).

## **Art. 13 Sanzioni**

È fatto obbligo a tutti gli Utenti di osservare le disposizioni portate a conoscenza con il presente regolamento. Il mancato rispetto o la violazione delle regole sopra ricordate è perseguibile con provvedimenti disciplinari e risarcitori previsti dal vigente CCNL, nonché con tutte le azioni civili e penali consentite.

In caso di abuso, a seconda della gravità del medesimo, e fatte salve le ulteriori conseguenze di natura penale, civile e amministrativa, possono essere applicate le seguenti sanzioni:

- il richiamo verbale;
- il richiamo scritto:
- il risarcimento del danno provocato.

# **Art. 14**

## **Responsabilità dell'Istituto**

L'Istituto non si ritiene responsabile di eventuali danni arrecati agli utenti a causa di guasti e/ o malfunzionamenti del servizio e si impegna affinché la piattaforma Google Workspace for Education funzioni nel migliore dei modi.

L'Amministratore non è responsabile di eventuali disservizi derivanti da aggiornamenti o cancellazioni di servizi proposti da Google e della perdita di dati derivata dalla cancellazione dell'account di studenti o personale scolastico che non fa più parte dell'Istituto, non è responsabile di danni o compromissione dei dati degli account utente derivanti da attacchi hacker all'account amministrativo o derivati dal furto di dispositivi hardware (smartphone, notebook, computer) collegati al proprio account amministrativo.

Per ridurre al minimo la possibilità che l'account amministrativo possa essere hackerato, l'amministratore dovrà attivare la verifica a due passaggi del proprio account ed impostare password efficaci sui dispositivi collegati all'account.

## **Art. 15**

## **Disposizioni finali**

Per quanto non previsto dal presente regolamento si rimanda al regolamento di Istituto.

Inoltre, si applicano in ogni caso le norme generali dell'ordinamento italiano, in particolare quelle relative alla tutela della *privacy*, alla protezione dei dati e agli usi per finalità illegali degli strumenti telematici, nonché le norme d'uso previste dal GARR per l'utilizzo della rete informatica.

Nel rispetto delle norme vigenti, l'Istituto potrà sottoporre a controllo i flussi degli account in caso di violazione delle norme stabilite nel presente Regolamento.

L'Amministratore ha accesso a qualsiasi dato memorizzato negli account creati, inclusa l'e-mail. Pertanto, in caso di attività anomale o segnalazioni relative a presunte violazioni del presente Regolamento, l'Amministratore previa autorizzazione del Dirigente scolastico si riserva la possibilità di controllare il contenuto degli Account.

Per maggiori informazioni si rinvia al link: <https://support.google.com/>

In caso di violazione delle norme stabilite nel presente Regolamento, l'Istituto, nella persona del suo rappresentante legale, il Dirigente Scolastico, potrà

sospendere l'account dell'utente o revocarlo definitivamente senza alcun preavviso e senza alcun addebito a suo carico e fatta salva ogni altra azione di rivalsa nei confronti dei responsabili di dette violazioni.

L'Istituto si riserva la facoltà di segnalare alle autorità competenti – per gli opportuni accertamenti ed i provvedimenti del caso – le eventuali violazioni alle condizioni di utilizzo indicate nel presente Regolamento, oltre che alle leggi ed ai regolamenti vigenti.

L'account sarà revocato dopo 30 giorni dal termine del percorso di studi presso l'Istituto, per gli studenti, e del rapporto lavorativo, per i docenti assunti a tempo indeterminato e determinato (con termine incarico: giugno).

Nel caso di supplenze brevi, l'account sarà invece revocato dopo una settimana dal termine del contratto. Pertanto, i suddetti utenti dovranno provvedere, entro tale periodo, a scaricare e salvare dal proprio account i materiali e i file di interesse e a trasferire la proprietà dei corsi Classroom attivati ai docenti subentranti.

I dati creati dall'utente, di interesse dell'Istituto, potrebbero essere trasferiti, nel momento in cui l'Account sia revocato, in una cartella privata dell'Istituto.

L'Istituto si impegna a tutelare i dati forniti dall'Utente in applicazione del D.Lgs. n. 196/2003 "Codice in materia di protezione dei dati personali" e successive modifiche e integrazioni, e del Regolamento UE 679/2016 (GDPR), ai soli fini della creazione e mantenimento dell'account.

Il Servizio è erogato dal Fornitore ai sensi dei Termini di servizio di Google Workspace for Education [\(https://workspace.google.it/intl/it/terms/education\\_terms.html\)](https://workspace.google.it/intl/it/terms/education_terms.html) e del Cloud Data Processing Addendum (CDPA - [https://cloud.google.com/terms/data-processing-addendum\)](https://cloud.google.com/terms/data-processing-addendum) che applica una politica della gestione della privacy completamente conforme al GDPR.

Ogni utente può conoscere in dettaglio tale politica visitando il sito web del Fornitore ai seguenti link:

- [https://edu.google.com/intl/it\\_it/why-google/privacy-security/](https://edu.google.com/intl/it_it/why-google/privacy-security/)

- <https://cloud.google.com/security/gdpr/?hl=it>

- <https://cloud.google.com/terms/cloud-privacy-notice?hl=it>

- [https://workspace.google.com/terms/education\\_privacy.html](https://workspace.google.com/terms/education_privacy.html)

L'Istituto mette a disposizione di tutti gli utenti una pagina sul proprio portale web contenente informazioni, vademecum e tutorial sulle procedure di attivazione e di funzionamento dell'account Google e dei relativi servizi, raggiungibile al seguente indirizzo: <https://www.pirandellosvevo.edu.it/index.php/l-istituto/g-suite>

> Il Dirigente Scolastico Prof.ssa Anna Maria Guardiano (Firma autografa a mezzo stampa omessa ai sensi dell'art.3 del D. Lgs.39/1993)